# Creating Quiz using quizmaker

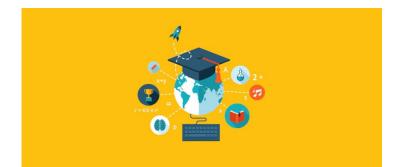

### **Ravi Raushan Kumar**

Teacher, UHS Madhopatti, Darbhanga Bihar (India)

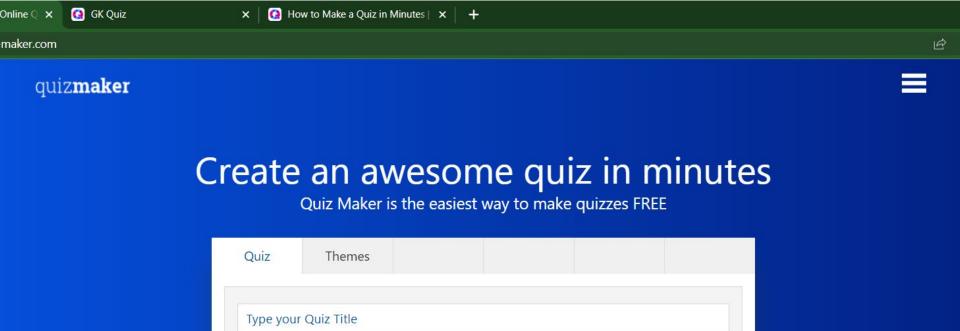

V

2

 $(\mathfrak{S})$ 

Ê 🗖

Preview

Select a Quiz Type

0

Цi

🔁 Quiz Maker | ...

### How to make a quiz

2

📒 Document1 - ...

X

🔯 Microsoft Po...

Add Question

### How to make an online quiz:

- 1. From the Quiz Maker homepage select your quiz type
- 2. Hit 'Add Question' and select 'Multiple Choice'
- 3. Now add your answers in the answer field boxes
- 4. Tick 'correct answer' where appropriate
- 5. Repeat the above for all of your questions

After doing the above you have made your first online quiz, there isn't anything more to do. Hit the Preview button to see how your quiz will look and feel for your quiz takers. You can change how your quiz looks by hitting the themes tab and selecting a layout that suits. Go ahead and hit share and begin to invite people to take your quiz.

| Sign Up                                                                         | Login                                      |
|---------------------------------------------------------------------------------|--------------------------------------------|
| Manage you<br>View and Expo<br>Create Multipl<br>Modify Existing Qu<br>User Unk | ort Results<br>e Quizzes<br>izzes and more |
| Email                                                                           |                                            |
| Password                                                                        |                                            |
| Get Star                                                                        | ted                                        |

| Sign Up               | Login    |
|-----------------------|----------|
| Log<br>User Ur        |          |
| Email                 |          |
| Password              |          |
|                       | Forgot?  |
| Get St                | arted    |
| <b>f</b> Sign in with | Facebook |
| <b>G</b> Sign in with | Google   |

| QM: Dashboard                                        | x +                                   |                                                                                                    |                                                                  |         |                  |                                  |               | ~ -                                                                                                    | o x                                                                                                    |
|------------------------------------------------------|---------------------------------------|----------------------------------------------------------------------------------------------------|------------------------------------------------------------------|---------|------------------|----------------------------------|---------------|----------------------------------------------------------------------------------------------------|----------------------------------------------------------------------------------------------------|
| $\leftarrow$ $\rightarrow$ $C$ $\bullet$ quiz-maker. | .com/Dashboard                        |                                                                                                    |                                                                  |         |                  |                                  | 6 🕁           | ) - \star                                                                                                    | 🗖 🌺 i                                                                                                    |
| quiz <b>maker</b>                                    | Limited UPGRADE                       |                                                                                                    |                                                                  |         |                  |                                  |               | Plans                                                                                                    | <b>A</b> I                                                                                                    |
|                                                      | Dashboard                             |                                                                                                    |                                                                  |         |                  |                                  |               |                                                                                                    |                                                                                                    |
| A DASHBOARD                                          |                                       |                                                                                                    |                                                                  |         |                  |                                  | <b>B</b>      | Built from                                                                                                    |                                                                                                    |
| + NEW QUIZ                                           |                                       | CENTFLATE<br>CONTRACT<br>CONTRACT<br>CONT | Leave a review Win \$50                                          |         | N.               |                                  |               | Control Control <t< th=""><th>Index we have 24 cons<br/>Mary Constraint (2000)<br/>Mary Constraint<br/>Mary Constraint<br/>Mary Const</th></t<> | Index we have 24 cons<br>Mary Constraint (2000)<br>Mary Constraint<br>Mary Constraint<br>Mary Const |
| 1 EDITOR                                             | The plan to generate serious<br>leads | Issue Certificates and<br>Diplomas                                                                                                    | Leave Feedback and Win \$50<br>We want to hear from you and help | Increas | se engag<br>Imag | gement with                      |               | <b>dsheets Ga</b><br>iheets? We do t                                                                                                    |                                                                                                    |
| 2 SHARE                                              | The Quiz that made \$1.1million       | Give your quiz takers a certificate upon<br>completion                                                                                                    | others                                                           |         | paging imag      | je questions with<br>tock images |               | results to Exce                                                                                                    |                                                                                                    |
| 3 RESULTS >                                          |                                       |                                                                                                    |                                                                  |         |                  |                                  |               |                                                                                                    |                                                                                                    |
| 🖻 COURSES 🔹 🔸                                        | Search Q All                          | ✓ All Folders                                                                                                    | ×.                                                               |         |                  |                                  | =             | Claim Poll                                                                                                    | / Quiz                                                                                                    |
| USERS                                                | Title                                 |                                                                                                    |                                                                  | Status  | Resp.            | Last Resp.                       | ▼<br>Modified | Results                                                                                                    | More                                                                                                    |
| 🔺 ACCOUNT                                            | GK Quiz                               |                                                                                                    |                                                                  | Active  | 3                | Jul 08, 2022                     | Jul 08, 2022  | ~                                                                                                    |                                                                                                    |
| <                                                    |                                       |                                                                                                    |                                                                  | , , ,   |                  |                                  |               |                                                                                                    |                                                                                                    |
| Type here to search                                  | n O 目                                 | 🔞 QM: Dashboa 📄 🖆 Docume                                                                                                    | nt1 🛐 🚾 Microsoft Po 🧕                                           | l 🖸 🍾   | ;                | ⁄ 😚 🦉                            | ヽ ଃ © 📼 🦟     | ⊈ <sup>ッ))</sup> ENG 5<br>7,                                                                                                    | 5:52 AM<br>/8/2022                                                                                                    |

|            | THEMES       | SETTINGS | RESULTS  | LEADS | SHARE |
|------------|--------------|----------|----------|-------|-------|
| Type you   | r Quiz Title |          |          |       |       |
| Select a Q | uiz Type     |          |          |       | ~     |
|            |              |          |          |       |       |
|            |              |          |          |       |       |
|            |              | + Add    | Question |       |       |

# Create an awesome quiz in minutes

Quiz Maker is the easiest way to make quizzes FREE

| Quiz     | Themes        | Settings     | Results    | Leads | Share             |
|----------|---------------|--------------|------------|-------|-------------------|
| GK       |               |              |            |       |                   |
|          | / Marked Quiz |              |            |       | ~                 |
| = /      | 0° ~ ~        | Required     | 0          | MU    | LTIPLE CHOICE: Q1 |
| Quest    | tion          |              |            |       |                   |
| 🔚 Answe  |               | rrect answer | 🔚 New Answ | rer   |                   |
|          |               |              |            |       | Set Score         |
|          |               | + Add        | Question   |       |                   |
| New Quiz |               |              | Preview    | Sa    | ve Quiz           |

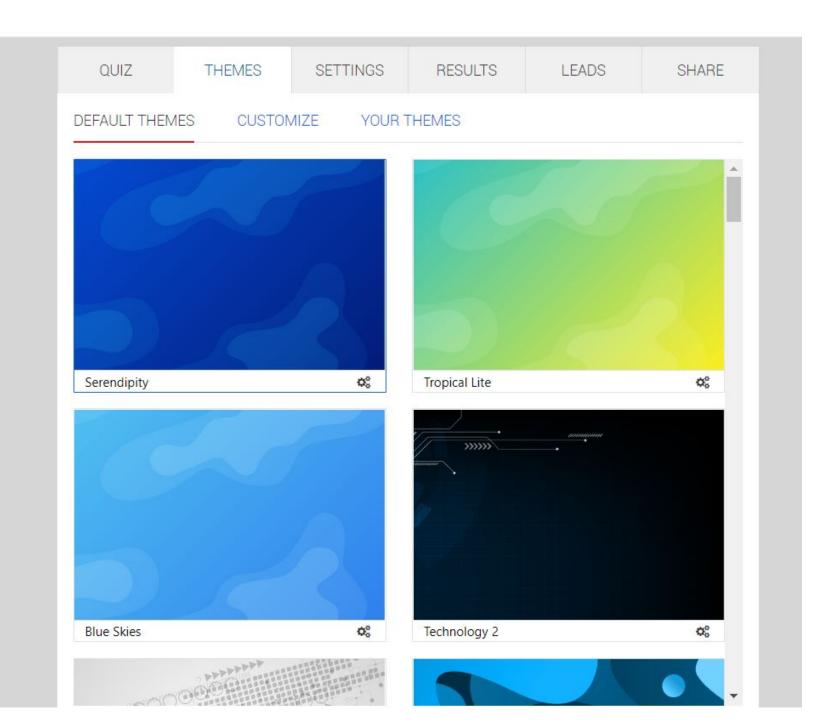

| QUIZ             | THEMES     | SETTINGS | RESULTS | LEADS     | SHARE      |
|------------------|------------|----------|---------|-----------|------------|
|                  | GINS INTEG | BRATE    |         |           |            |
| Progress Bar     |            |          |         | Configure |            |
| Back Button      |            |          |         |           | $\bigcirc$ |
| Questions per P  | age        |          |         | Configure |            |
| Title / Header   |            |          |         | Configure |            |
| Randomize Ord    | er         |          |         |           | $\bigcirc$ |
| Quiz Timer       |            |          |         |           | $\bigcirc$ |
| Quiz Login       |            |          |         |           | $\bigcirc$ |
| Charge for Acce  | SS         |          |         |           | $\bigcirc$ |
| Auto Advance     |            |          |         |           |            |
| Sharing / Social | Media      |          |         |           | $\bigcirc$ |

## Quiz Maker is the easiest way to make quizzes FREE

| Quiz           | Themes                            | Settings    | Results | Leads     | Share      |  |  |  |
|----------------|-----------------------------------|-------------|---------|-----------|------------|--|--|--|
| Settings       | Types Sco                         | oring Grade | S       |           |            |  |  |  |
| Certificate    |                                   |             |         |           |            |  |  |  |
| Leaderboard    |                                   |             |         |           | $\bigcirc$ |  |  |  |
| Score          | Score                             |             |         |           |            |  |  |  |
| Grade          | Grade                             |             |         |           |            |  |  |  |
| Show a Type/C  | Outco <mark>me i</mark> n Results |             |         | Configure |            |  |  |  |
| Charge for Res | ults                              |             |         |           | $\bigcirc$ |  |  |  |
| Thank you      |                                   |             |         |           | $\bigcirc$ |  |  |  |
| Email Results  |                                   |             |         |           | $\bigcirc$ |  |  |  |

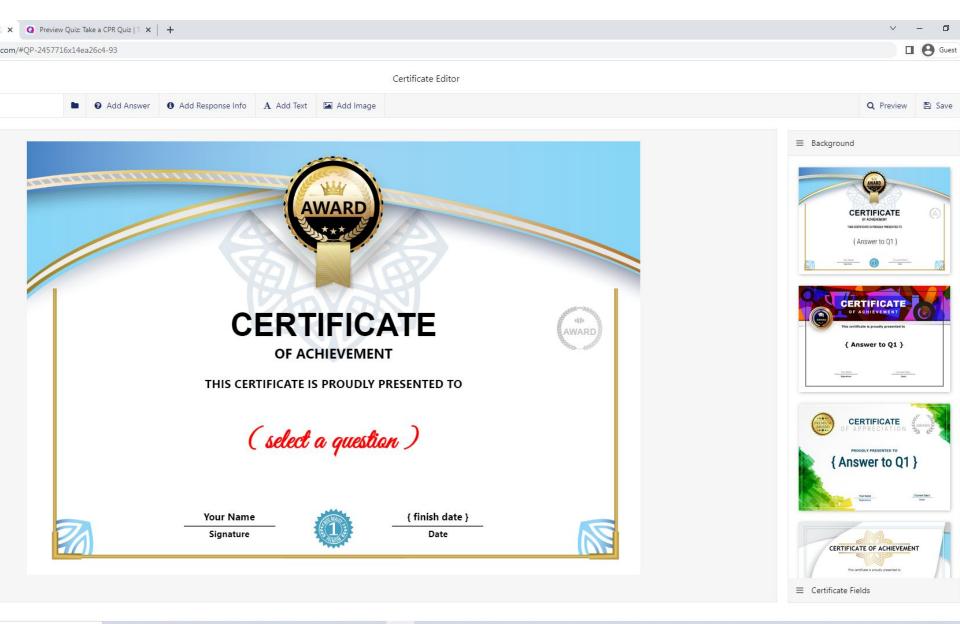

o 🛱 🐂 💽 🧕 🚈 🕢 🜆 💿

5

6

2

### Take a CPR Quiz | Test your CPR Knowledge

#### If you find a collapsed victim, what is the first thing you should do?

| O Call for help       | O Check the area for hazzards |  |
|-----------------------|-------------------------------|--|
| O Check for breathing | O Start CPR                   |  |
|                       |                               |  |

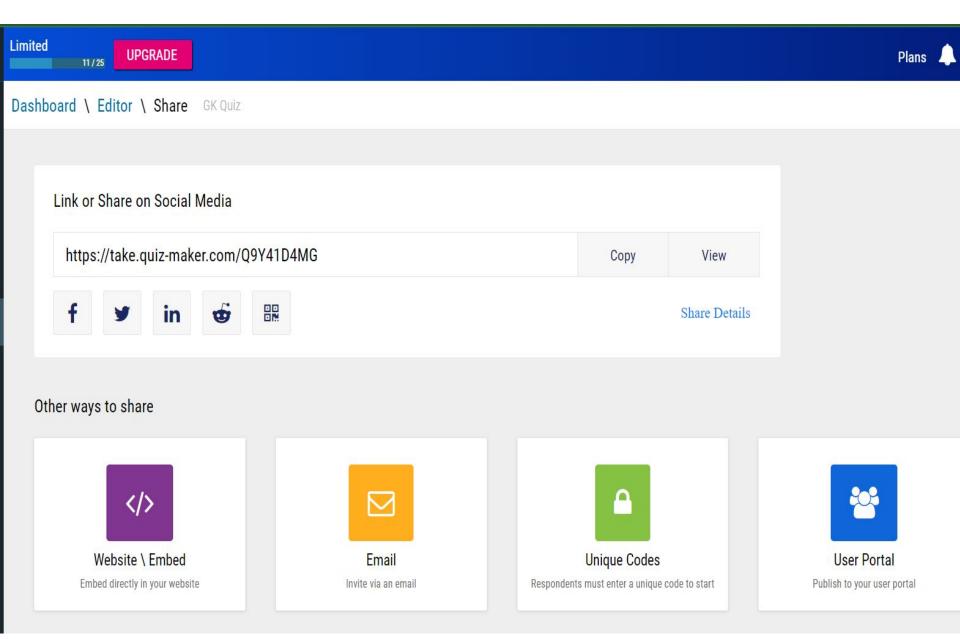